## **Corso di Laurea in Architettura LM4 Sede di Agrigento**

## **Esercitazioni di Istituzioni di Matematiche I** Docente: prof. V. Marraffa

*anno accademico 2013/2014*

#### *Perch`e lo studio della Matematica in un corso di laurea in Architettura:*

"La filosofia è scritta in questo grandissimo libro ...dell'universo, ma non si può intendere se prima non s'impara ad intendere la lingua, e conoscere i caratteri, ne' quali è scritto. Egli è scritto in lingua matematica, e i caratteri son triangoli, cerchi, ed altre figure geometriche, senza i quali mezzi è impossibile a intenderne umanamente parola, ..."(*Galileo Galilei, Saggiatore 1623*).

"Architettura è scienza di molte discipline, di diversi ammaestramenti ornata. dal cui giudizio s'approvano tutte le opere, che dalle altre arti compiutamente si fanno ... quelli, a i quali la natura benigna tanta di solertia, vivezza d'ingegno, di memoria haver`a conceduto, che possino insieme, la Geometria, l'Astrologia, la Musica, le altre discipline perfettamente conoscere, certamente passano i termini, gli officii dello Architetto, si fanno Mathematici, dove facilmente possono disputare contro quelle discipline, perch´e di pi`u arme di scienze armati sono"(*M. Vitruvio, De architectura*).

"Architetto chiamerò colui che con metodo sicuro e perfetto sappia progettare razionalmente e realizzare praticamente, attraverso lo spostamento dei pesi e mediante la riunione e la congiunzione dei corpi, opere che nel modo migliore si adattino ai più importanti bisogni dell'uomo. A tal fine gli è necessaria la padronanza delle più alte discipline... All'architetto sono indispensabili la pittura e la matematica tanto quanto `e al poeta la conoscenza della voce e delle sillabe"(*L.B.Alberti, De re aedificatoria*).

"I muri si alzano verso il cielo secondo un ordine che mi commuove. ... Siete dolci, brutali, incantevoli o dignitosi. Me lo dicono le vostre pietre. Mi incollate a questo posto e i miei occhi guardano. I miei occhi guardano qualcosa che esprime un pensiero. Un pensiero che si rende manifesto senza parole e senza suoni, ma unicamente attraverso prismi in rapporto tra loro. ... Questi rapporti non hanno niente di necessariamente pratico o descrittivo. Sono la creazione matematica dello spirito. Sono il linguaggio dell'architettura" (*Le Corbusier, Vers une architecture*).

"La lezione di Einstein ... da un lato, relaziona l'edificio, lo spazio-tempo e l'esistenza umana al contesto ecologico, alla globalità dei fenomeni; ma, dall'altro, ne propugna la libert`a, l'esuberante dispiegamento, il coraggio inventivo. L'uomo non è più il centro dell'universo, le sue leggi non sono più assiomatiche ed assolute; tuttavia, nel momento stesso in cui queste leggi si revitalizzano, l'individuo riacquista la sua indipendenza ..."(*B. Zevi, Pretesti di critica architettonica*).

# **1 Esercitazioni di Istituzioni di Matematiche** *I*

### **1.1 Funzioni e rappresentazione cartesiana**

**Esercizio 1** *Dire che cosa si intende per funzione*

$$
f:A\to B
$$

*da un insieme A in un insieme B (di numeri reali), e che cosa `e il suo grafico.*

**Esercizio 2** *Dire quando una funzione si dice invertibile.*

**Esercizio 3** *Dire quando una funzione `e strettamente monotona.*

**Esercizio 4** *Determinare le funzioni inverse di*

$$
f(x) = 3x - 2
$$
,  $g(x) = \frac{x}{3} - 7$ ,  $h(x) = \frac{x - 1}{x - 2}$ 

[Suggerimento: Scrivere *y* = 3*x−*2*, y* = *x*  $\frac{x}{3} - 7$ , y = *x −* 1 *x −* 2 e determinare *x* in funzione di *y*.]

### **1.2 Funzioni lineari e valore assoluto**

**Esercizio 5** *Dire qual è il coefficiente angolare di ciascuna della seguenti rette, e in ciascun caso, detto α l'angolo che la retta forma con la direzione positiva dell'asse delle x* (misurato in senso antiorario), specificare se  $\alpha = 0$ ,  $0 < \alpha <$ *π* 2 *oppure π* 2  $< \alpha < \pi$ .

*i*) 
$$
y = 3x - 1
$$
;  
\n*ii*)  $y = -\frac{1}{2}x$ ;  
\n*iii*)  $y = -2x - 1$ ;  
\n*iv*)  $y = 4x - \frac{1}{5}$ ;  
\n*v*)  $y = 4$ .

*Esercizio 6 Risolvere graficamente le seguenti disequazioni:*

*i*)  $2x - 3 \ge 4$ ; *ii*)  $|x-2| \ge 3$ ; *iii*)  $|3x - 1| > 2$ .

### **1.3 Funzioni elementari**

**Esercizio 7** *Tracciare il grafici di*  $f(x) = x^3$  *ed*  $f(x) = x^4$ *. Dire in quale intervallo ciascuna delle due funzioni `e invertibile. Determinare la funzione inversa e rappresentarla in ciascun caso.*

**Esercizio 8** *Tracciare il grafici di*  $f(x) = e^x$ ,  $f(x) = e^{-x}$ ,  $f(x) = e^{|x|}$ .

**Esercizio 9** *Tracciare il grafici di*  $f(x) = \ln x, f(x) = \ln |x|$ *.* 

**Esercizio 10** *Tracciare i grafici di*  $f(x) = \left(\frac{1}{2}\right)$ 2  $\int^x e d f(x) = \log_{\frac{1}{2}} x.$ 

# **1.4 Funzioni trigonometriche**

**Esercizio 11** *Tracciare i grafici di*  $f(x) = \sin x$ *,*  $f(x) = \cos x$  *e*  $f(x) = \tan x$ *, specificando il campo di esistenza ed il periodo di ciascuna funzione.* 

**Esercizio 12** *Tracciare il grafico delle funzione*  $f(x) = \cos x$  *per*  $x \in [0, \pi]$ *. Tracciare il grafico della funzione*  $f(x) = \arccos x$ *.* 

**Esercizio 13** *Tracciare il grafico delle funzione*  $f(x) = \sin x$  *per*  $x \in \left[-\frac{\pi}{2}\right]$  $\frac{\pi}{2}$ ,  $\frac{\pi}{2}$  $\frac{\pi}{2}$ . *Tracciare il grafico della funzione*  $f(x) = \arcsin x$ *.* 

**Esercizio 14** *Tracciare il grafico delle funzione*  $f(x) = \tan x$  *per*  $x \in \left(-\frac{\pi}{2}\right)$  $\frac{\pi}{2}$ ,  $\frac{\pi}{2}$  $(\frac{\pi}{2})$ *. Tracciare il grafico della funzione*  $f(x) = \arctan x$ *.* 

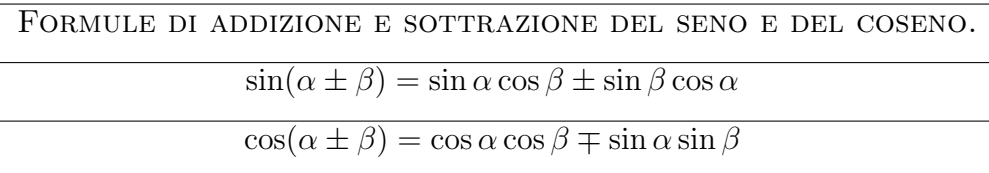

#### **Esercizio 15** Formule di duplicazione.

*Usando le formule di addizione esprimere* sin 2*x e* cos 2*x in funzione di* sin *x e* cos *x.*

## **1.5 Funzioni composte**

**Esercizio 16** *Determinare l'espressione della funzione composta f ◦ g nei seguenti casi:*

*i)* 
$$
f(x) = x^3
$$
 *e*  $g(x) = x^2 + 1$ ;  
\n*ii)*  $f(x) = e^x$  *e*  $g(x) = \sqrt{x+1}$ ;  
\n*iii)*  $f(x) = \sin x$  *e*  $g(x) = x^2 - 3$ ;  
\n*iv)*  $f(x) = \ln x$  *e*  $g(x) = x^3$ .

## **1.6 Appunti: I numeri complessi**

Come sappiamo, l'insieme dei numeri reali *IR*, con le usuali operazioni di addizione e di moltiplicazione possiede una serie di proprietà, che lo rendono un campo; è inoltre dotato di una relazione d'ordine che `e compatibile con tale struttura algebrica ed `e continuo. Tutte queste propriet`a permettono di affrontare e risolvere in *IR* una vastissima classe di problemi.

Ma la risoluzione di equazioni è una parte fondamentale della matematica e, nonostante la grande ricchezza della sua struttura algebrica, l'insieme *IR* può rivelarsi "insufficiente" in alcuni problemi particolari. Per esempio, le equazioni:

$$
z^2 + 1 = 0
$$

$$
e^z + 1 = 0
$$

non ammettono alcuna soluzione in *IR*.

Appare quindi logico tentare un "ampliamento algebrico" di *IR*. Formalmente l'equazione  $z^2 + 1 = 0$  ha soluzioni

$$
z = \pm \sqrt{-1}
$$

Si definisce *unità immaginaria* 

$$
i=\sqrt{-1}.
$$

L'unità immaginaria è quindi quel "numero" *i* tale che  $i^2 = -1$ .

**Esercizio 17** *Calcolare le potenze*  $i^n$  *per*  $n = 1, 2, 3, 4, 5, \cdots, 27$  *del numero i*.

#### *•* **Forma algebrica dei numeri complessi**

La più semplice rappresentazione di un numero complesso è quella algebrica:

$$
C = \{ z = x + iy \quad x, y \in \mathbb{R} \}.
$$

Il numero reale *x* `e la *parte reale* e il numero reale *y* `e il *coefficiente della parte immaginaria* del numero complesso *z*.

**Esercizio.** Determinare le soluzioni dell'equazione di secondo grado  $x^2 + x + 1 = 0$ . *Lo stesso per*  $x^2 + 4 = 0$ *.* 

Dato un numero complesso  $z = x + iy$  si definisce numero complesso *coniugato* quel numero complesso *z* che ha la stessa parte reale di *z* e parte immaginaria opposta:

$$
\overline{z} = x - iy.
$$

Le operazioni sui numeri complessi si eseguono con le stesse regole del calcolo letterale. **Addizione** (legge di composizione interna a *C*):

$$
(x + iy) + (x' + iy') = (x + x') + i(y + y')
$$

**Moltiplicazione** (legge di composizione interna a *C*):

$$
(x+iy) \cdot (x'+iy') = (xx'-yy') + i(xy'+x'y)
$$

Effettuando il prodotto tra un numero complesso  $z = x + iy$  ed il suo coniugato *z* = *x − iy* si trova

$$
z \cdot \overline{z} = x^2 + y^2.
$$

Il coniugato di un numero complesso è particolarmente utile nel calcolo del quoziente di due numeri complessi, infatti:

$$
\frac{x' + iy'}{x + iy} = \frac{xx' + yy'}{x^2 + y^2} + i \frac{xy' - x'y}{x^2 + y^2}
$$

che si ottiene moltiplicando numeratore e denominatore per *x − iy* coniugato del numero complesso che compare a denominatore.

La rappresentazione algebrica dei numeri complessi permette anche di definire la potenza di un numero complesso, ma si rivela scomoda per questa operazione ed ancora di più per il calcolo delle radici di un numero complesso, per questo motivo introduciamo la forma trigonometrica di un numero complesso.

#### *•* **Forma trigonometrica dei numeri complessi**

Fissato un sistema di riferimento cartesiano ortogonale con assi *x* e *y*, e un numero complesso  $z = x + iy$ , i numeri reali  $x \in y$  si possono interpretare come coordinate cartesiane di un punto che rappresenta nel piano cartesiano il numero complesso *z*. Viene così stabilita una corrispondenza biunivoca tra i punti del piano e i numeri complessi. L'asse delle ascisse viene anche chiamato asse reale e quello delle ordinate asse immaginario. Il piano ottenuto si chiama di Argand-Gauss o piano di Gauss.

Dal punto di vista geometrico il modulo del numero complesso  $|z| = \sqrt{x^2 + y^2}$ rappresenta la distanza del punto z dall'origine. Indichiamo con *θ* l'angolo che la semiretta avente origine in *O* e passante per *z* forma con il semiasse positivo delle *x*, misurato a meno di multipli di  $2\pi$  in senso antiorario, inoltre ponendo  $\rho = |z|$  si ha:

$$
x = \rho \cos \theta \qquad y = \rho \sin \theta,
$$

cos`ı il numero complesso si pu`o scrivere in *forma trigonometrica*

$$
z = \rho(\cos\theta + i\sin\theta).
$$

essendo *ρ*, come abbiamo detto, il modulo di *z* mentre *θ* si dice argomento di *z*. In particolare il valore di *θ* compreso nell'intervallo (*−π, π*] si chiama *argomento principale*.

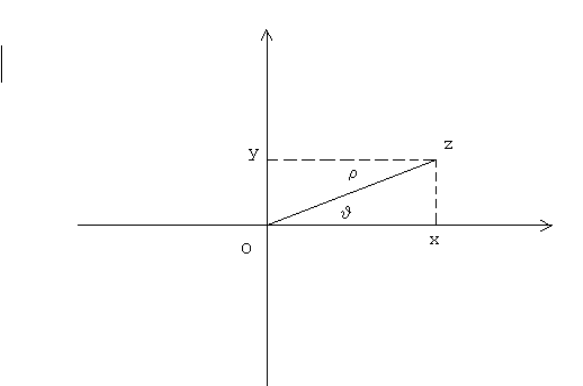

Figure 1: Piano di Argand-Gauss

E' particolarmente semplice scrivere il **prodotto** ed il **quoziente** di due numeri complessi  $z = \rho(\cos \theta + i \sin \theta)$  e  $z' = \rho'(\cos \theta' + i \sin \theta')$ . Usando le formule di addizione per il seno ed il coseno con semplici passaggi si ottiene

$$
z \cdot z' = \rho \rho' \Big( \cos(\theta + \theta') + i \sin(\theta + \theta') \Big).
$$

Mentre se  $z' \neq 0$  si trova

$$
\frac{z}{z'} = \frac{\rho}{\rho'} \Big( \cos(\theta - \theta') + i \sin(\theta - \theta') \Big).
$$

**Potenza**. Dalla formula del prodotto si deduce facilmente la forma trigonometrica della potenza  $z^n$  con  $n \in N$ :

$$
z^{n} = \rho^{n}(\cos\theta + i\sin\theta)^{n} = \rho^{n}(\cos n\theta + i\sin n\theta)
$$

**Radici di un numero complesso.** Un numero complesso  $z = r(\cos \alpha + i \sin \alpha)$  è la radice *n*-sima di un numero complesso *ω* se risulta

 $z^n = \omega$ .

Poichè

$$
zn = rn(\cos n\alpha + i\sin n\alpha) \qquad e
$$

$$
\omega = \rho (\cos \theta + i\sin \theta),
$$

si deve avere

$$
\begin{cases}\nr^n = \rho, \\
n\alpha = \theta + 2k\pi, \text{ con } k = 0, 1, \dots, n-1;\n\end{cases}
$$

da cui si ricavano le **formule per il calcolo delle** *n* **radici** *n***-sime** di un numero complesso *ω* assegnato:

$$
\begin{cases}\nr = \sqrt[n]{\rho}, \\
\alpha = \frac{\theta}{n} + k\frac{2\pi}{n}, \text{ con } k = 0, 1, \dots, n - 1.\n\end{cases}
$$

Osserviamo che le radici *<sup>n</sup>*-sime si trovano tutte sulla circonferenza di raggio *<sup>√</sup><sup>n</sup> <sup>ρ</sup>* <sup>e</sup> risultano sfasate di  $\frac{2\pi}{n}$  (si trovano così nei vertici di un poligono regolare di *n* lati iscritto nella circonferenza di raggio  $\sqrt[n]{\rho}$ .

#### **Bibliografia**

P. Marcellini - C. Sbordone, *Calcolo*, Liguori editore, Napoli.

E. Giusti, *Analisi Matematica 1*, Bollati Boringhieri

L. Tomasi, *I numeri complessi: un percorso tra algebra e geometria*,

http://www2.polito.it/didattica/polymath/htmlS/argoment

## **1.7 Numeri complessi**

**Esercizio 18** *Determinare i numeri complessi coniugati dei seguenti numeri*

*i*) 
$$
2-3i
$$
; *ii*)  $\frac{1}{3}+4i$ ; *iii*)  $7i+4$ .

**Esercizio 19** *Calcolare:*

*i*) 
$$
(3-7i) + (9+4i);
$$
 *ii*)  $(\frac{1}{4} - i) + (-3 - \frac{1}{2}i);$   
\n*iii*)  $(-5+4i)(1+7i);$  *iv*)  $(3-2i)(-7+4i)(5-9i);$   
\n*v*)  $\frac{3-4i}{2+5i};$  *vi*)  $\frac{6+i}{1-8i};$   
\n*vii*)  $(1+i)^2;$  *viii*)  $(3-4i)^2.$ 

**Esercizio 20** *Data l'equazione algebrica di secondo grado nell'incognita z:*

$$
az^2 + bz + c = 0,
$$

*con*  $\Delta = b^2 - 4ac < 0$ , verificare che i numeri complessi  $z_{1,2} = \frac{-b \pm i\sqrt{-\Delta}}{2a}$  sono soluzioni.

**Esercizio 21** *Dato il numero complesso*  $z \neq 0$ *, individuare sul piano complesso i numeri*  $\overline{z}$ *,*  $\frac{1}{z}$  $\frac{1}{z}$ ,  $\frac{1}{\overline{z}}$ *z , dopo averne dato l'espressione in forma trigonometrica.*

**Esercizio 22** Determinare il modulo e l'argomento del numero complesso  $(1 + i)^4$ .  $[\rho = 4, \ \theta = \pi]$ 

**Esercizio 23** Determinare la forma algebrica dei numeri complessi:  $(1-i)^6$ ,  $(1+i)^8$ . [8*i,* 16]

**Esercizio 24** *Rappresentare z* = *√*  $\sqrt{2}$   $e^{\frac{\pi}{4}i}$  *e scrivere il numero z in forma algebrica.* [ *√*  $\overline{2} e^{\frac{\pi}{4}i} = 1 + i$ 

**Esercizio 25** *Calcolare nel campo complesso le radici quadrate del numero*  $z = -1$ *.* 

**Esercizio 26** *Determinare sia in forma algebrica che in forma trigonometrica le radici complesse z*1*, z*<sup>2</sup> *dell'equazione*

$$
z^2 + z + 1 = 0.
$$

*Calcolare poi*  $(z_1 - z_2)^4$ .

**Esercizio 27** *Servendosi dell'espressione del prodotto di due numeri complessi dati in forma trigonometrica, provare che la moltiplicazione di un numero complesso z per il numero complesso* cos *θ* + *i*sin *θ, corrisponde alla rotazione in senso antiorario del numeri complesso z nel piano complesso.*

### **1.8 Matrici**

**Esercizio 28** *Date le matrici rettangolari*

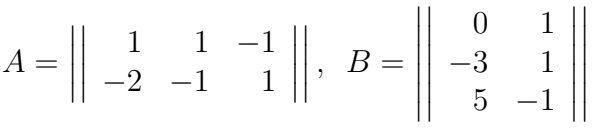

*calcolare la matrice prodotto*  $\underline{A} \cdot \underline{B}$ , le matrici  $A^T$ ,  $B^T$  e verificare che vale la regola *dell'inversione dell'ordine.*

**Esercizio 29** *Calcolare i prodotti*  $\underline{A} \cdot \underline{B}$  *e*  $\underline{B} \cdot \underline{A}$  *delle matrici* 

$$
\underline{A} = \left| \left| \begin{array}{rrr} 1 & 0 & 0 \\ 0 & 1 & 0 \\ 0 & h & 1 \end{array} \right| \right|, \quad \underline{B} = \left| \left| \begin{array}{rrr} 1 & 0 & 0 \\ k & 1 & 0 \\ 0 & 0 & 1 \end{array} \right| \right|.
$$

**Esercizio 30** *Dire perchè il determinante di ciascuna delle seguenti matrici è nullo:* 

*i*) 
$$
\begin{vmatrix} 1 & 1 & h \\ 0 & 0 & 0 \\ 1 & h & 1 \end{vmatrix}
$$
;  
\n*ii*)  $\begin{vmatrix} 1 & 2 & -1 \\ 2 & 4 & -2 \\ -2 & 1 & 3 \end{vmatrix}$ ;  
\n*iii*)  $\begin{vmatrix} 0 & 1 & -1 \\ 2 & 2 & -2 \\ -2 & -3 & 3 \end{vmatrix}$ ;  
\n*iv*)  $\begin{vmatrix} 1 & 2 & -1 \\ 1 & 3 & 4 \\ 1 & 1 & -6 \end{vmatrix}$ .

**Esercizio 31** *Determinare la caratteristica k della seguente matrice:*

$$
\left\| \begin{array}{rrr} 1 & 1 & 2 & 0 \\ 1 & -1 & 0 & 0 \\ 1 & 1 & 2 & 0 \end{array} \right\|.
$$

**Esercizio 32** *Determinare la caratteristica k della seguente matrice:*

 $\overline{\phantom{a}}$  $\overline{\phantom{a}}$  $\overline{\phantom{a}}$  $\overline{\phantom{a}}$  $\overline{\phantom{a}}$  $\overline{\phantom{a}}$ 

$$
\left|\begin{array}{rrr} 1 & 1 & 2 & 1 \\ 1 & -1 & -2 & 0 \\ 1 & 2 & 1 & 2 \end{array}\right|.
$$

**Esercizio 33** *Dire se la matrice*

$$
\underline{A} = \left| \left| \begin{array}{rrr} 1 & 2 & -1 \\ -2 & 1 & 3 \\ 2 & 0 & -3 \end{array} \right| \right|.
$$

*`e invertibile. Calcolare, se possibile, la matrice inversa A −*1 *verificare il risultato.*

**Esercizio 34** *Dire per quali valori del parametro λ la matrice*

$$
\underline{A} = \begin{vmatrix} 2 & \lambda & -1 \\ 0 & 0 & 3 \\ 2\lambda & -\lambda & -2 \end{vmatrix}.
$$

*`e invertibile. Calcolare, se possibile, la matrice inversa A −*1 *nel caso λ* = 1 *e verificare il risultato.*

**Esercizio 35** *Determinare per quali valori del parametro α la matrice*

$$
\underline{A} = \left| \begin{array}{cccc} 0 & \alpha & 0 & 0 \\ 1 & 1 - \alpha & 0 & 0 \\ 1 & 0 & 1 & 0 \\ 1 & 1 & 1 + \alpha \end{array} \right|
$$

 $\hat{e}$  *invertibile. Calcolare*  $\underline{A}^{-1}$  *per*  $\alpha = 1$ *.* [ $\underline{A}$  è invertibile se  $\alpha \neq -1, 0$ ]

## **1.9 Sistemi lineari**

**Esercizio 36** *Risolvere con la regola di Cramer (ed anche con il metodo di Gauss) i seguenti sistemi lineari:*

$$
\begin{cases}\n x + y &= 1 \\
 2x + y - z &= 2 \\
 x + y - 2z &= 1\n\end{cases}
$$

[Soluzione:  $x = 1$ ;  $y = z = 0$ ],

$$
\begin{cases}\n-x & + y + 2z = 2 \\
3x - y + z = 6 \\
-x + 3y + 4z = 4\n\end{cases}
$$

[Soluzione:  $x = 1$ ;  $y = -1$ ;  $z = 2$ ];

$$
\begin{cases}\n x + y - z &= 2 \\
 2x - y + 3z &= 1 \\
 3x + y + 2z &= 0\n\end{cases}
$$

[Soluzione: *x* = 13*/*5; *y* = *−*3; *z* = *−*12*/*5];

**Esercizio 37** *Risolvere il seguente sistema*

$$
\begin{cases}\nx + 2y - z - 3 = 0 \\
2x - y + z + 1 = 0.\n\end{cases}
$$

**Esercizio 38** *Verificare se il seguente sistema `e compatibile e, in caso affermativo, determinare le soluzioni:*

$$
\begin{cases}\n x - 2y - z + t &= 0 \\
 -x + 2y + z + t &= -1 \\
 x + 3z + t &= 1\n\end{cases}
$$

**Esercizio 39** *Dopo avere spiegato perchè un sistema omegeneo è sempre compatibile, dire quante soluzioni ammette il seguente sistema e determinarle:*

$$
\begin{cases}\n x + 2y + z - t = 0 \\
 2x + 2y + z + 4t = 0 \\
 2x + 3y + 4z - 2t = 0\n\end{cases}
$$

**Esercizio 40** *Risolvere il seguente sistema lineare:*

$$
\begin{cases}\n2x + 3y + z &= 1 \\
2x + y - z &= 3 \\
x + y &= 1\n\end{cases}
$$

**Esercizio 41** *Determinare per quali valori del parametro α i seguenti sistemi di equazioni lineari hanno soluzioni non banali e calcolare in questi casi tutte le soluzioni.*

*i)* 
$$
\begin{cases} \alpha x + 3y - z = 0 \\ x - y + 3\alpha z = 0 \\ x + 5z = 0 \end{cases}
$$
  
*ii)* 
$$
\begin{cases} \alpha x + (\alpha - 1)z = 0 \\ x + (\alpha + 1)y + 2z = 0 \end{cases}
$$

### **1.10 Vettori di** *IR<sup>n</sup>*

**Esercizio 42** *Determinare le componenti del versore corrispondente ad*  $\vec{u} = (1, -7)$ *.* 

**Esercizio 43** *Determinare le componenti dei due versori ortogonali a*  $\vec{u} = (3, -1)$ *.* 

**Esercizio 44** *Verificare che i vettori*  $\vec{v_1} = (-1, 3, 0), \ \vec{v_2} = (0, -1, 1), \ \vec{v_3} = (1, 0, 0)$ *sono linearmente indipendenti.*

**Esercizio 45** *Verificare che i vettori*  $\vec{v_1} = (0,0,1), \ \vec{v_2} = (0,2,0), \ \vec{v_3} = (0,0,1)$ *√* 7*,* 31) *sono linearmente dipendenti.*

**Esercizio 46** *Determinare l'angolo formato dalle seguenti coppie di vettori:*

$$
(1,3), (3,1); (4,3), (3,-4);
$$

$$
(2,-1,1), (1,2,-1); (1,2,0), (2,1,1).
$$

**Esercizio 47** *Calcolare gli autovalori e i corrispondenti autovettori della matrice triangolare:*

$$
\underline{A} = \left| \left| \begin{array}{rrr} a_{11} & a_{12} & a_{13} \\ 0 & a_{22} & a_{23} \\ 0 & 0 & a_{33} \end{array} \right| \right|.
$$

**Esercizio 48** *Determinare gli autovalori e gli autovettori della matrice*

$$
\underline{A} = \left| \left| \begin{array}{rrr} 1 & -1 & 0 \\ -1 & 2 & 1 \\ 0 & 1 & 3 \end{array} \right| \right|
$$

*.*

*e verificare che gli autovettori trovati sono tra loro ortogonali.*

**Esercizio 49** *Calcolare gli autovalori e i corrispondenti autovettori della matrice:*

$$
\underline{A} = \begin{vmatrix} 1 & -2 \\ -3 & 5 \end{vmatrix}.
$$

**Esercizio 50** *Calcolare gli autovalori e i corrispondenti autovettori della matrice:*

$$
\underline{A} = \left| \left| \begin{array}{cc} 1 & 3 \\ 3 & -1 \end{array} \right| \right|.
$$

*Verificare che gli autovettori sono tra loro ortogonali.*

# **1.11 Appunti: Geometria in** *IR*<sup>2</sup>

Ricordiamo che dati due punti  $P_1(x_1, y_1)$  e  $P_2(x_2, y_2)$  il vettore  $P_1 \neg P_2$  ha componenti  $(x_2 - x_1, y_2 - y_1).$ 

#### **Equazione della retta**.

Come è noto dalla geometria elementare, una retta è individuata quando se ne conosce un punto e la direzione, o quando se ne conoscono due punti distinti. Nel primo caso, sia  $P_0$  un punto della retta e  $\vec{v}$  un vettore non nullo ad essa parallelo: un punto *P* del piano appartiene alla retta se e solo se i vettori  $\vec{P_0 P}$  e  $\vec{v}$  sono paralleli, cioè se  $∃λ ∈ R$  tale che:

$$
\vec{P_0 P} = \lambda \vec{v} \ \lambda \in \mathbb{R}.\tag{1}
$$

Nel secondo caso, siano  $P_0$  e  $P_1$  due punti distinti di *r*: allora il vettore  $P_0$  $P_1$  è un vettore non nullo parallelo alla retta e quindi un punto *P* del piano appartiene ad *r* se e solo se *∃λ ∈ IR* tale che:

$$
\vec{P_0 P} = \lambda \vec{P_0 P_1} \lambda \in \mathbb{R}.
$$
\n<sup>(2)</sup>

Indicate con  $(x, y)$  le coordinate variabili di *P*, con  $(x_0, y_0)$  quelle di  $P_0$ , con  $(x_1, y_1)$ quelle di  $P_1$  e con  $(l, m)$  le componenti di  $\vec{v}$  (non contemporaneamente nulle), affinchè valga la (1) deve essere

$$
\begin{cases}\nx - x_0 = \lambda l \\
y - y_0 = \lambda m\n\end{cases}
$$

ed affinchè valga la  $(2)$  deve essere

$$
\begin{cases}\nx - x_0 = \lambda(x_1 - x_0) \\
y - y_0 = \lambda(y_1 - y_0)\n\end{cases}
$$

da cui le *equazioni parametriche* della retta *r*

$$
\begin{cases}\n x = x_0 + \lambda l \\
 y = y_0 + \lambda n\n\end{cases}\n\quad\n\lambda \in \mathbb{R};\n\quad\n\begin{cases}\n x = x_0 + \lambda (x_1 - x_0) \\
 y = y_0 + \lambda (y_1 - y_0)\n\end{cases}\n\quad\n\lambda \in \mathbb{R}\n\tag{3}
$$

la prima delle quali si pu`o scrivere quando conosciamo un punto di *r* e la sua direzione, la seconda quando conosciamo due punti distinti di *r*.

Le due equazioni (3) si chiamano equazioni parametriche della retta perchè ci forniscono le coordinate di tutti e soli i punti di *r* al variare del parametro *λ*. Osserviamo che le equazioni parametriche non sono uniche: possiamo cambiare i punti  $P_0$  e

 $P_1$  e individuare la direzione di *r* con un vettore  $\vec{v}'$ , parallelo a  $\vec{v}$ . Le componenti *l* ed *m* del vettore  $\vec{v}$  o  $x_1 - x_0$  e  $y_1 - y_0$  sono detti *numeri direttori* della retta *r*, in quanto individuano un vettore parallelo alla retta e quindi la sua direzione. I numeri direttori, come già osservato, non possono essere contemporaneamente nulli, supposto *l* ≠ 0 dalla prima delle (3) si ha  $\lambda = \frac{x - x_0}{l}$ *l* e sostituendo nell'altra equazione:

$$
y - y_0 = \frac{x - x_0}{l}m \quad l(y - y_0) - m(x - x_0) = 0.
$$

Posto *a* = *−m*, *b* = *l*, *−ly*<sup>0</sup> + *mx*<sup>0</sup> = *c* si ha l'*equazione cartesiana* della retta:

$$
ax + by + c = 0 \tag{4}
$$

che rappresenta la retta come il luogo geometrico dei punti del piano le cui coordinate verificano la  $(4)$ . Quando una retta è data in forma cartesiana i suoi numeri direttori sono la coppia (*b, −a*) e quindi nella (4) i coefficienti delle incognite non sono entrambi nulli.

Una retta si rappresenta, nel piano, con un'equazione algebrica di primo grado in due incognite, avente non entrambi nulli i coefficienti delle incognite. L'equazione cartesiana di una retta non è unica: ogni equazione proporzionale rappresenta la stessa retta; basta ricordare che due equazioni proporzionali hanno le stesse soluzioni. Osserviamo, infine, che, nell'equazione cartesiana di una retta, i coefficienti delle incognite rappresentano le componenti di un vettore ortogonale alla retta: i vettori (*a, b*) e (*−b, a*) risultano, infatti, ortogonali.

**Condizione di parallelismo e ortogonalità**. Due rette sono parallele se tali sono i vettori  $\vec{u}$  e  $\vec{v}$  che individuano le loro direzioni. Detti  $(l,m)$  ed  $(l',m')$  i numeri direttori delle due rette, la condizione di parallelismo è:

$$
lm' - l'm = 0.\t\t(5)
$$

Se le rette hanno equazione cartesiana

$$
ax + by + c = 0 \quad e \quad a'x + b'y + c' = 0
$$

la condizione di parallelismo diventa

$$
ab' - a'b = 0.\t\t(6)
$$

Due rette sono perpendicolari se tali sono i vettori  $\vec{u} \in \vec{v}$ . Ne segue la condizione di perpendicolarità di due rette:

$$
ll' + mm' = 0, \qquad \text{oppure} \qquad aa' + bb' = 0. \tag{7}
$$

In ultimo se le rette *r* ed *r ′* sono date in forma esplicita

$$
r: y = \mu x + q \quad \text{ed} \quad r': y = \mu' x + q'
$$

considerando le corrispondenti equazioni cartesiane si ha

$$
\mu = -\frac{a}{b} \quad \text{e} \quad \mu' = -\frac{a'}{b'}.
$$

Quindi da (6) e dalla seconda delle (7) si ricava che due rette date in forma esplicita sono parallele se e solo se  $\mu = \mu'$  ortogonali se e solo se  $\mu \mu' = -1$ .

# **1.12 Appunti: Geometria in** *IR*<sup>3</sup>

Analogamente ad  $\mathbb{R}^2$ , se  $P_1(x_1, y_1, z_1)$  e  $P_2(x_2, y_2, z_2)$  sono due punti di  $\mathbb{R}^3$  il vettore  $P_1 \overline{P_2}$  ha componenti  $(x_2 - x_1, y_2 - y_1, z_2 - z_1)$ .

**Prodotto vettoriale in** *IR*<sup>3</sup> Si definisce *prodotto vettoriale* di due vettori non nulli  $\vec{u} = (x_1, y_1, z_1)$  e  $\vec{v} = (x_2, y_2, z_2) \in \mathbb{R}^3$  il vettore

$$
\vec{u} \times \vec{v} = (y_1 z_2 - z_1 y_2, z_1 x_2 - x_1 z_2, x_1 y_2 - y_1 x_2). \tag{8}
$$

Il prodotto vettoriale di due vettori  $\vec{u} \times \vec{v}$  è ortogonale ad entrambi i vettori  $\vec{u} \in \vec{v}$ . Osserviamo che le componenti del prodotto vettoriale sono date dai minori del secondo ordine della matrice

$$
\left\| \begin{array}{cc} x_1 & y_1 & z_1 \\ x_2 & y_2 & z_2 \end{array} \right\| \tag{9}
$$

presi a segni alterni.

**Equazione del piano**. Un piano  $\pi$  può essere individuato geometricamente:

- (*i*) assegnando un punto  $P_0$  ed un vettore  $\vec{n} \neq \vec{0}$  ortogonale al piano;
- (*ii*) tre punti non allineati *P*0, *P*1, *P*<sup>2</sup> appartenenti al piano.

(i) Nel primo caso, sia  $P_0(x_0, y_0, z_0)$  un punto del piano ed  $\vec{n}$  un vettore non nullo di componenti (*a, b, c*), quindi con *a*, *b* e *c* non contemporaneamente nulli, ortogonale al piano. Un punto  $P(x, y, z)$  appartiene a  $\pi$  se e solo se i vettori  $\vec{P_0 P}$  ed  $\vec{n}$  sono ortogonali, quindi se e solo se è nullo il loro prodotto scalare. Osservando che le componenti di  $\vec{P_0 P}$  sono  $(x - x_0, y - y_0, z - z_0)$  si ha:

$$
a(x - x_0) + b(y - y_0) + c(z - z_0) = 0
$$
\n(10)

e, posto, *d* = *−ax*<sup>0</sup> *− by*<sup>0</sup> *− cz*0, otteniamo l'*equazione cartesiana* del piano:

$$
ax + by + cz + d = 0 \tag{11}
$$

che rappresenta il piano come luogo geometrico dei punti dello spazio le cui coordinate verificano la (11). Pertanto un piano si rappresenta con una equazione algebrica di primo grado in tre incognite, in cui i coefficienti delle incognite non sono tutti nulli e rappresentano le componenti di un vettore ortogonale al piano: che si chiamano *parametri di giacitura* del piano. Osserviamo che un piano non è rappresentato da un'unica equazione: ogni equazione proporzionale alla (11) rappresenta lo stesso piano.

(ii) Se il piano è individuato da **tre punti non allineati**  $P_0(x_0, y_0, z_0), P_1(x_1, y_1, z_1)$ e  $P_2(x_2, y_2, z_2)$ , allora i vettori  $P_0 \vec{P}_1$  e  $P_0 \vec{P}_2$  sono due vettori linearmente indipendenti paralleli al piano. Per individuare, quindi, un vettore perpendicolare al piano basta considerare  $\vec{n} = P_0 \vec{P}_1 \times P_0 \vec{P}_2$  e poi l'equazione si trova usando la formula (10).

In alternativa si può ricavare l'equazione del piano considerando che un generico punto  $P$ dello spazio apparterrà al piano se e solo se i vettori  $\vec{P_0 P_1}$ ,  $\vec{P_0 P_2}$  e  $\vec{P_0 P}$  risultano linearmente dipendenti, che equivale a dire

$$
\begin{vmatrix} x - x_0 & y - y_0 & z - z_0 \ x_1 - x_0 & y_1 - y_0 & z_1 - z_0 \ x_2 - x_0 & y_2 - y_0 & z_2 - z_0 \end{vmatrix} = 0.
$$

**Casi particolari**. Se, nell'equazione cartesiana di un piano è:

*• d* = 0, allora il piano contiene l'origine del riferimento;

•  $a = 0$ , allora il vettore  $\vec{n}$  ha componenti  $(0, b, c)$ , quindi è complanare con *j* e <u>k</u> e il piano è parallelo all'asse  $x$ ;

similmente

se  $b = 0$ , allora il piano è parallelo all'asse *y*;

se  $c = 0$ , allora il piano è parallelo all'asse *z*;

 $\bullet$  *a* = *d* = 0, allora il piano è parallelo all'asse *x* e contiene l'origine, quindi contiene l'asse *x*;

similmente

se  $b = d = 0$ , allora il piano contiene l'asse *y*;

se  $c = d = 0$ , allora il piano contiene l'asse *z*;

•  $a = b = 0$ , allora il vettore  $\vec{n}$  ha componenti  $(0, 0, c)$  ed è parallelo a  $\vec{k}$ , il piano è parallelo al piano *xy*;

similmente

se  $b = c = 0$ , allora il piano è parallelo al piano  $yz$ ;

se  $a = c = 0$ , allora il piano è parallelo al piano *xz*;

#### **Equazione dei piani coordinati**

- Il piano  $xy$  che ha equazione  $z = 0$ ;
- il piano  $yz$  ha equazione  $x = 0$ ;
- il piano  $xz$  ha equazione  $y = 0$

**Condizioni di parallelismo e di ortogonalità tra piani**. Due piani di equazione

$$
ax + by + cz + d = 0
$$

$$
a'x + b'y + c'z + d' = 0
$$

sono paralleli se e solo se tali risultano i vettori  $\vec{n}$  ed  $\vec{n}'$  ad essi ortogonali, quindi se e solo se *a ′* , *b ′* e *c ′* sono proporzionali ad *a*, *b* e *c*:

$$
a' = \lambda a, \quad b' = \lambda b, \quad c' = \lambda c \text{ per } \lambda \in I\!\!R. \tag{12}
$$

ed ortogonali se e solo se tali risultano i vettori *⃗n* ed *⃗n′* ad essi ortogonali, quindi se e solo se:

$$
aa' + bb' + cc' = 0.
$$
 (13)

**Mutua posizione di due piani**. Due piani nello spazio sono incidenti, nel qual caso hanno una retta in comuune, paralleli o coincidenti. Per trovare analiticamente questi risultati dobbiamo studiare il sistema lineare di due equazioni in tre incognite formato dalle equazioni dei due piani:

$$
\begin{cases}\nax + by + cz + d = 0 \\
a'x + b'y + c'z + d' = 0\n\end{cases}
$$
\n(14)

Se la matrice incompleta del sistema *a b c a ′ b c′* ha caratteristica due, il sistema `e compatibile ed ammette *∞*<sup>1</sup> soluzioni: i piani si intersecano in una retta. Se la matrice ha caratteristica uno, i piani sono paralleli. In particolare coincidono se anche la matrice completa ha caratteristica uno.

**Equazione di una retta**. Sappiamo che due piani non paralleli individuano una retta i cui punti, poichè appartengono a ciascuno dei due piani, hanno coordinate che verificano le equazioni di entrambi i piani. Allora, se  $ax + by + cz + d = 0$ .  $a'x + b'y + c'z + d' = 0$  sono le equazioni dei due piani che contengono la retta, il sistema

$$
\begin{cases}\nax + by + cz + d = 0 \\
a'x + b'y + c'z + d' = 0\n\end{cases}
$$
\n(15)

`e una rappresentazione analitica della retta nel senso che tutti e soli i punti della retta sono quelli le cui coordinate verificano il sistema (15). Le (15) si possono, pertanto, interpretare come equazioni della retta e si chiamano *equazioni cartesiane* della retta: per individuare le equazioni cartesiane di una retta basta conoscere le equazioni di due piani che la contengono. E' evidente che le (15) non sono uniche perch`e piani che passano per una retta ne esistono infiniti, un intero fascio di piani. Si rappresenta la stessa retta sostituendo le equazioni (15) con una loro qualsiasi combinazione lineare. Una retta *r* può essere individuata anche assegnando un suo punto  $P=(x_0, y_0, z_0)$  ed un vettore non nullo  $\vec{v}(l, m, n)$  ad essa parallelo o anche mediante due punti  $P_0$  e  $P_1$ , caso che si riduce al precedente ponendo  $\vec{v} = P_0 \vec{P}_1$ . Un punto dello spazio appartiene alla retta *r* se e solo se i vettori  $\vec{PP}_0$  e  $\vec{v}$  sono paralleli. Nel caso in cui il vettore  $\vec{v}$ (o  $\vec{P_0 P_1}$ ) hanno tutte e tre le componenti non nulle, un punto  $P(x, y, z)$  dello spazio appartiene alla retta *r* se e solo se:

$$
\frac{x - x_0}{l} = \frac{y - y_0}{m} = \frac{z - z_0}{n}
$$
 (16)

che sono le equazioni normali della retta, oppure

$$
\frac{x - x_0}{x_1 - x_0} = \frac{y - y_0}{y_1 - y_0} = \frac{z - z_0}{z_1 - z_0}
$$
\n(17)

che sono le equazioni della retta passante per due punti (sempre nel caso in cui tutte le espressioni che compaiono a denominatore sono non nulle).

In ogni caso il parallelismo tra i vettori  $\vec{PP}_0$  e  $\vec{v}$  si può esprimere in altro modo:  $P \vec{P}_0$  e  $\vec{v}$  sono paralleli se e solo se  $\exists \lambda \in \mathbb{R}$  tale che  $P \vec{P}_0 = \lambda \vec{v}$ ,  $P \vec{P}_0 = \lambda P_0 \vec{P}_1$ . Uguagliando le componenti dei vettori a primo e a secondo membro si ottengono le *equazioni parametriche* della retta:

$$
\begin{cases}\n x = x_0 + \lambda l \\
 y = y_0 + \lambda m \\
 z = z_0 + \lambda n\n\end{cases}\n\quad \lambda \in \mathbb{R} \quad \text{oppure} \quad\n\begin{cases}\n x = x_0 + \lambda (x_1 - x_0) \\
 y = y_0 + \lambda (y_1 - y_0) \\
 z = z_0 + \lambda (z_1 - z_0)\n\end{cases}\n\quad \lambda \in \mathbb{R}
$$
\n(18)

La terna (*l, m, n*) prende il nome di terna di *numeri direttori* della retta: essi rappresentano le componenti di un vettore non nullo parallelo alla retta e quindi sono non contemporaneamente nulli ed individuati a meno di un fattore di proporzionalità. Se la retta è rappresentata dalle equazioni (16), (17) o (18) è evidente quali sono i suoi parametri di direzione.

Determiniamo i parametri di direzione di una retta, data come intersezione di due piani. Indicati con π e π' i piani che la individuano, i vettori di componenti  $\vec{n}(a, b, c)$ ed  $\vec{n}'(a',b',c')$  sono vettori ortogonali rispettivamente a  $\pi$  e a  $\pi'$ . Un vettore  $\vec{v}$  è parallelo alla retta se è ortogonale sia ad  $\vec{n}$  che ad  $\vec{n}'$ : poichè il prodotto vettoriale di  $\vec{n}$  e di  $\vec{n}'$  gode di questa proprietà, esso sarà parallelo alla retta. Allora possiamo assumere come parametri di direzione della retta le componenti di tali vettori:

$$
l = \begin{vmatrix} b & c \\ b' & c' \end{vmatrix} \quad m = - \begin{vmatrix} a & c \\ a' & c' \end{vmatrix} \quad n = \begin{vmatrix} a & b \\ a' & b' \end{vmatrix}, \tag{19}
$$

quindi i minori estratti dalla matrice  $\begin{array}{c} \begin{array}{c} \begin{array}{c} \end{array} \\ \begin{array}{c} \end{array} \end{array} \end{array}$ *a b c a b′ c ′*  $\begin{array}{c} \begin{array}{c} \begin{array}{c} \end{array} \\ \begin{array}{c} \end{array} \end{array} \end{array}$ presi a segni alterni. **Equazione degli assi coordinati**.

L' asse 
$$
x
$$
 ha equazioni cartesiane  $\begin{cases} y = 0 \\ z = 0 \end{cases}$ ;  
L' asse  $y$  ha equazioni cartesiane  $\begin{cases} x = 0 \\ z = 0 \end{cases}$ ;  
L' asse  $z$  ha equazioni cartesiane  $\begin{cases} x = 0 \\ y = 0 \end{cases}$ 

**Posizione di due rette**. Due rette distinte *r* ed *s* possono essere *sghembe*, se non esiste alcun piano che le contiene entrambe, *incidenti*, se hanno un punto in comune, oppure *parallele*. Se le rette sono incidenti o parallele esse sono *complanari*. Supposto che le rette abbiano parametri di direzione  $(l, m, n)$  ed  $(l', m', n')$ , la condizione di parallelismo è:

$$
l' = \lambda l, \ m' = \lambda m, \ n' = \lambda n, \text{ per } \lambda \in I\!\!R. \tag{20}
$$

Due rette (anche sghembe) sono ortogonali se tali risultano due vettori  $\vec{u} \in \vec{v}$  ad esse rispettivamente paralleli; la condizione di ortogonalità è espressa da

$$
ll' + mm' + nn' = 0.
$$
 (21)

**Parallelismo e ortogonalit`a tra una retta ed un piano**. Un piano *π* di equazione *ax* + *by* + *cz* + *d* = 0 ed una retta *r* di parametri di direzione (*l, m, n*) sono paralleli se il vettore  $\vec{n}$  (ortogonale al piano) di componenti  $(a, b, c)$  e il vettore  $\vec{v}$  parallelo alla retta di componenti  $(l, m, n)$  sono ortogonali e quindi la condizione di parallelismo tra retta e piano è:

$$
al + bm + cn = 0.\t\t(22)
$$

La retta ed il piano sono ortogonali se i vettori  $\vec{v}$  ed  $\vec{n}$  sono paralleli e quindi se e solo se esiste  $\lambda \in \mathbb{R}$  tale che

$$
a = \lambda l \quad b = \lambda m \quad c = \lambda n. \tag{23}
$$

**Esercizio 51** *Scrivere l'equazione della retta r passante per il punto*  $P = (3, -1)$  *e parallela al vettore ⃗u* = (*−*1*,* 1)*; verificare poi se r `e ortogonale alla retta di equazione*  $cartesiana: x + y - 4 = 0.$ 

**Esercizio 52** *Scrivere le equazioni della retta r passante per l'origine degli assi e parallela al vettore*  $\vec{u} = (-1, 3, -2)$ *.* 

**Esercizio 53** *Scrivere le euazioni della retta r passante per i punti*  $P_1 = (1, 3, -1)$ *,*  $e$   $P_2 = (-1, 3, 0)$ .

**Esercizio 54** *Scrivere l'equazione del piano di*  $\mathbb{R}^3$  *passante per il punto*  $P = (-1, 0, 4)$  $e$  parallelo al piano di equazione  $3x + y - 3z = 0$ .

**Esercizio 55** *Scrivere l'equazione del piano*  $\pi$  *passante per il punto*  $P = (-1, 0, -1)$ *e* ortogonale al vettore  $\vec{u} = (2, -1, 3)$ .

**Esercizio 56** *Scrivere l'equazione del piano π parallelo all'asse delle x e passante per i punti*  $P_1 = (1, 0, -1), e P_2 = (2, 1, 1).$ 

**Esercizio 57** *Scrivere l'equazione del piano π parallelo al piano yz e passante per il punto*  $P_0 = (2, -3, 25)$ *.* 

**Esercizio 58** *Determinare il piano di IR*<sup>3</sup> *passante per l'origine degli assi e ortogonale alla retta r di equazioni parametriche*

$$
\begin{cases}\n x = 2 + 3t \\
 y = -1 + t \\
 z = -t\n\end{cases}
$$
\n $t \in \mathbb{R}$ 

**Esercizio 59** *Dopo avere verificato che i punti*  $P_1 = (1, 0, 1), P_2 = (2, -1, 0)$  *e*  $P_3 =$ (*−*1*,* 0*,* 2) *non sono allineati, scrivere l'equazione del piano π passante per essi.*

**Esercizio 60** *Scrivere le equazioni parametriche della retta di IR*<sup>3</sup> *ottenuta come intersezione dei piani*  $x - 2y - 3z = 0$  *e*  $x + y - z + 4 = 0$ *.* 

**Esercizio 61** *Scrivere le equazioni parametriche della retta di IR*<sup>3</sup> *ottenuta come intersezione dei piani*  $x - 2y + 7z = 2$  *e*  $2x - 4y - 6z = 3$ .

**Esercizio 62** *Rappresentare come intersezione di due piani di IR*<sup>3</sup> *la retta di equazioni parametriche:*

$$
\begin{cases}\n x = 3 + 2t \\
 y = 1 - t \\
 z = 4t\n\end{cases}
$$
\n $t \in \mathbb{R}$ 

**Esercizio 63** *Rappresentare come intersezione di due piani di IR*<sup>3</sup> *la retta di equazioni parametriche:*

$$
\begin{cases}\n x &=& t \\
 y &=& -4 \\
 z &=& 0\n\end{cases} \quad t \in \mathbb{R}
$$

## **1.13 Limiti**

**Esercizio 64** *Dedurre il valore dei seguenti limiti dal grafico delle rispettive funzioni:*

*i*)  $\lim_{x \to +\infty} 3^x$ ; *ii*)  $\lim_{x \to +\infty} e^{-x}$ ; *iii*)  $\lim_{x \to +\infty}$  $(2)$ 3  $\Big)^x$ ; *iv*) lim *x→*0<sup>+</sup>  $ln x;$ *v*)  $\lim_{x \to +\infty} \ln x$ ;  $vi)$   $\lim_{x \to +\infty} \arctan x$ ; *vii*)  $\lim_{x \to -\infty} x^3 + 2x - 1$ .

**Esercizio 65** *Determinare il campo di esistenza di*  $f(x) = \frac{\sin x}{x}$ *x . Tracciare il grafico qualitativo della funzione, giustificando il valore dei limiti agli estremi del campo di esistenza.*

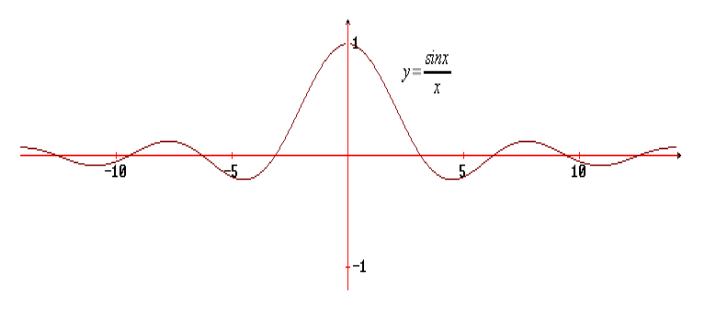

Figure 2:  $f(x) = \frac{\sin x}{x}$ *x*

**Esercizio 66** *Tracciare un possibile grafico di una funzione f definita in*

$$
A=(-\infty,-1)\cup(-1,1)\cup(1,+\infty)
$$

*soddisfacente:*

*i*) 
$$
\lim_{x \to -\infty} f(x) = 1 ;
$$
  
\n*ii*) 
$$
\lim_{x \to -1^{-}} f(x) = +\infty ;
$$
  
\n*iii*) 
$$
\lim_{x \to -1^{+}} f(x) = -\infty ;
$$
  
\n*iv*) 
$$
\lim_{x \to 1^{-}} f(x) = -\infty ;
$$
  
\n*v*) 
$$
\lim_{x \to +\infty} f(x) = +\infty ;
$$
  
\n*iv*) 
$$
\lim_{x \to +\infty} f(x) = 1 .
$$

**Esercizio 67** *Calcolare il valore dei seguenti limiti:*

*i*) 
$$
\lim_{x \to 0} \frac{\sin 2x}{x}
$$
;  
\n*ii*)  $\lim_{x \to 0} \frac{\sin 3x}{\sin 2x}$ .

**Esercizio 68** *Calcolare il valore dei seguenti limiti:*

*i*) 
$$
\lim_{x \to +\infty} \left(1 - \frac{1}{x}\right)^x
$$
;  
*ii*)  $\lim_{x \to +\infty} \left(1 + \frac{2}{x}\right)^x$ .

 $[(i)$ <sup>1</sup> *e* , (ii) *e* 2 ] **Esercizio 69** *Calcolare il valore dei seguenti limiti:*

*i*) 
$$
\lim_{x \to 0} x^2 - 4x + 4
$$
;  
\n*ii*)  $\lim_{x \to 0^+} \frac{x - 2}{x}$ ;  
\n*iii*)  $\lim_{x \to 0^-} \frac{x - 2}{x}$ .

**Esercizio 70** *Calcolare:*

*i)* 
$$
\lim_{x \to +\infty} \ln(x^4 - ax + 1)
$$
 *ii)*  $\lim_{x \to +\infty} e^{-x^2 + 3x - 1}$   
*iii)*  $\lim_{x \to -\infty} e^{-x^2 - 7x + 2}$ ; *iv)*  $\lim_{x \to 0^+} \ln^3 x$ .

**Esercizio 71** *Calcolare il valore dei seguenti limiti:*

*i)* 
$$
\lim_{x \to +\infty} \frac{x-3}{x^2 - 4x + 4}
$$
;  
\n*ii)* 
$$
\lim_{x \to +\infty} \frac{x^3 - 2}{3 - x^3}
$$
;  
\n*iii* 
$$
\lim_{x \to -\infty} \frac{x^2 - x + 1}{2x^2 + 7}
$$
;  
\n*iv*) 
$$
\lim_{x \to +\infty} \frac{1 - x^2}{x}
$$
;  
\n*vi*) 
$$
\lim_{x \to +\infty} \frac{x^2}{3^{x+1}}
$$
;  
\n*vii*) 
$$
\lim_{x \to +\infty} \frac{x^2}{\ln x}
$$
;  
\n*viii*) 
$$
\lim_{x \to +\infty} \frac{x^2}{x^3 + \ln x}
$$
;  
\n*viii*) 
$$
\lim_{x \to +\infty} \frac{\sqrt{x}}{e^x + 1}
$$
.

**Esercizio 72** *Determinare il valore del parametro*  $a \in \mathbb{R}$  *tale che la funzione* 

$$
f(x) = \begin{cases} e^x & \text{se } x \le 0\\ x + a & \text{se } x > 0 \end{cases}
$$

*sia continua in*  $x = 0$ .

**Esercizio 73** *Enunciare il Teorema di Weierstrass.*

### **1.14 Derivate**

*Esercizio* 74 *Scrivere il rapporto incrementale di*  $f(x) = \sin x$  *nel punto*  $x_0 = \pi$ *.* 

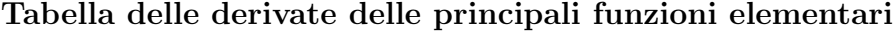

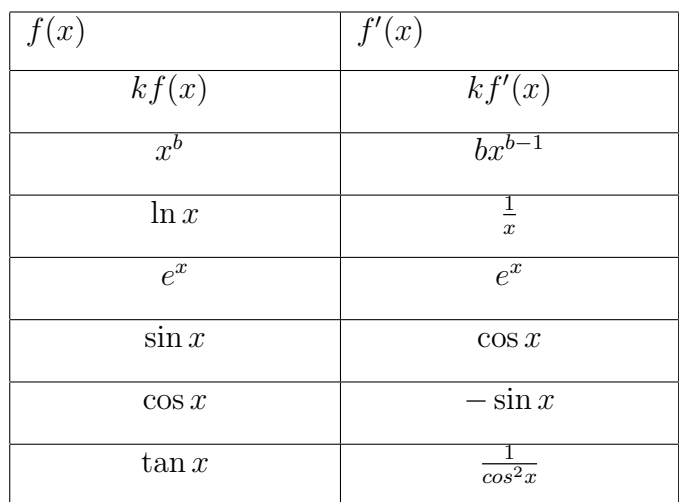

*Esercizio 75 Calcolare la derivata delle seguenti funzioni:*

(i)  $f(x) = \sqrt{x}$  *(una volta calcolata si può inserire nella tabella)*;

(ii) 
$$
f(x) = \sqrt[3]{x}
$$
;

(iii)  $f(x) = \tan x$ .

*Esercizio 76 Calcolare le derivate successive, sino all'ordine* 5*, della funzione*

$$
f(x) = \frac{1}{x}.
$$

### **Operazioni sulle derivate**

*Se f e g sono due funzioni derivabili, valgono le seguenti regole di calcolo, rispettivamente, per la somma, il prodotto ed il quoziente:*

•  $(f + g)' = f' + g'$ 

$$
\bullet \ (fg)' = f'g + fg'
$$

$$
\bullet \ \left(\frac{f}{g}\right)' = \frac{f'g - fg'}{g^2} \quad se \quad g \neq 0
$$

*Esercizio 77 Calcolare la derivata delle seguenti funzioni:*

(i) 
$$
f(x) = x^4 + 2x - \sin x;
$$

- (ii)  $f(x) = xe^{x} + \cos x;$
- (iii)  $f(x) = \sin x \cos x$ ;

(iv) 
$$
f(x) = \frac{x+2}{x^2 - 2x + 3}
$$
;

$$
(v) \quad f(x) = \frac{\sin x}{x};
$$

$$
(vi) \t f(x) = \sin^2 x;
$$

(vii) 
$$
f(x) = x \ln x.
$$

### **Derivata della funzione composta**

•  $Df(g(x)) = f'(g(x))g'(x)$ 

#### **Tabella delle derivate di alcune funzioni composte**

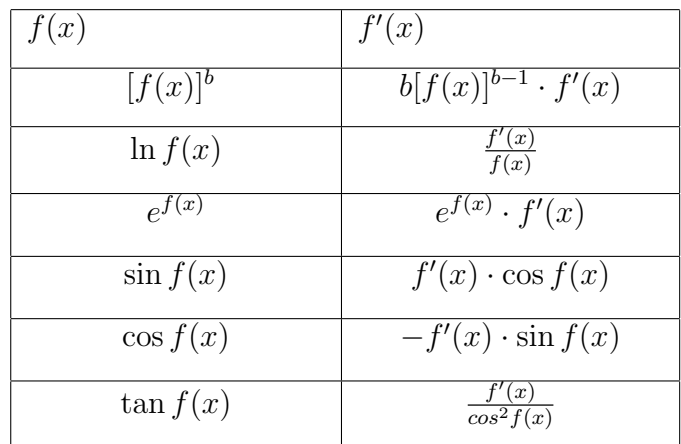

**Esercizio 78** *Calcolare*

$$
D(\sqrt{f(x)}).
$$

**Esercizio 79** *Calcolare la derivata delle seguenti funzioni:*

*i*)  $f(x) = 4\sqrt{2x - x^3}$ ; *ii*)  $f(x) = \sin(3x^2 + 1)$ ; *iii*)  $f(x) = \ln(x^3 + 3x)$ ;  $iv)$   $f(x) = \cos \sqrt{x+1}$ *v*)  $f(x) = e^{x^2 - x}$ .

**Esercizio 80** *Spiegare il significato geometrico del rapporto incrementale di una funzione, ed il significato geometrico della derivata.*

**Esercizio 81** *Determinare i punti della curva*  $y = x^3 - 3x$  *in cui la retta tangente*  $\grave{e}$ *parallela all'asse delle x.*

**Esercizio 82** *Determinare il punto della curva y* = *x* <sup>2</sup> *−* 1 *in cui la retta tangente ha pendenza −*3*.*

**Esercizio 83** *Scrivere l'equazione della retta tangente al grafico della funzione*  $f(x)$ *nel punto x*<sup>0</sup> *indicato*

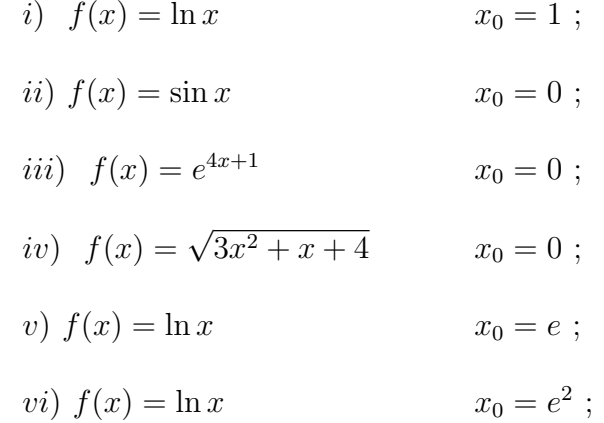

**Esercizio 84** *Determinare gli intervalli di crescenza e di decrescenza della funzione*

$$
f(x) = x^3 - 4x.
$$

**Esercizio 85** *Determinare gli intervalli di crescenza e di decrescenza della funzione*

$$
f(x) = \frac{x^2}{x^2 - 1}.
$$

**Esercizio 86** *Calcolare il massimo ed il minimo globali della funzione*

$$
f(x) = x^4 - x^2
$$

*nell'intervallo* [*−*4*,* 0]*.*

**Esercizio 87** *Tra tutti i rettangoli di area fissata, determinare quello di perimetro minore.*

[Suggerimento: Si denoti con *a*, *x* e *a x* , rispettivamente l'area, la misura della base e quella dell'altezza del rettangolo. Occorre determinare il minimo della funzione  $f(x) = 2x + 2$ *a x*  $, x > 0].$ 

**Esercizio 88** *Dopo avere precisato il tipo di forma inderminata, verificare mediante il teorema di L'Ho*ˆ*pital i seguenti limiti :*

*i)* 
$$
\lim_{x \to 0} \frac{x^2}{e^x - 1} = 0
$$
 *ii)*  $\lim_{x \to 0} \frac{x - \sin x}{e^x - \cos x} = 0$  *iii)*  $\lim_{x \to 1} \frac{1 - \sqrt{x}}{\ln x} = -\frac{1}{2}$ 

*iv*) 
$$
\lim_{x \to +\infty} \frac{\ln(x+1)}{(x-2)^2} = 0
$$
 *v*)  $\lim_{x \to -\infty} \frac{e^x}{x^2} = 0$  *vi*)  $\lim_{x \to 0^+} \frac{\ln x}{\ln(e^x - 1)} = 1$ 

**Esercizio 89** *Dopo avere precisato il tipo di forma inderminata, verificare mediante il teorema di L'Ho*ˆ*pital i seguenti limiti :*

*i)* 
$$
\lim_{x \to 0^+} x^3 \ln x = 0
$$
 *ii)*  $\lim_{x \to 0^+} x e^{\frac{1}{x}} = +\infty$  *iii)*  $\lim_{x \to -\infty} x^2 e^x = 0$ 

**Esercizio 90** *Dal grafico delle corrispondenti funzioni elementari, dedurre il grafico delle seguenti funzioni:*

i) 
$$
f(x) = \ln(x+1)
$$
; ii)  $f(x) = \sin 2x$ ; iii)  $f(x) = e^{x-4}$ .

## **1.15 Studio del grafico di una funzione**

E' possibile classificare le funzioni considerando il tipo di operazioni matematiche che compaiono nella sua espressione analitica. Si distinguono:

*•* le funzioni algebriche in cui compaiono solo operazioni di tipo algebrico: addizione, sottrazione, moltiplicazione, divisione, potenza.

Le funzioni algebriche possono essere:

- razionali intere

 $\int$  [ in generale sono del tipo:  $f(x) = a_n x^n + a_{n-1} x^{n-1} + \cdots + a_1 x + a_0;$ es:  $f(x) = x^4 - 3x^2 + 1$ 

- razionali fratte

[sono del tipo  $f(x) = \frac{A(x)}{B(x)}$  con  $A(x)$  e  $B(x)$  polinomi nella variabile *x*; es:  $f(x) = \frac{x}{x^3 - 1}$ 

- irrazionali [contenenti radicali; es:  $f(x) = 3x +$ *√ x* <sup>2</sup> *−* 1 ]

*•* le funzioni trascendenti, in cui compaiono operazioni trascendenti.

Le funzioni trascendenti possono essere:

- logarithmiche [ es: 
$$
f(x) = \ln \frac{x-1}{x}
$$
]

- esponenziali [ es:  $f(x) = e^{\frac{x-1}{x}}$  ]
- goniometriche  $\int$  es:  $f(x) = \sin x + \cos^2 x$

#### **Schema riassuntivo per lo studio del grafico di una funzione.**

**A.** Determinare il *dominio* D della funzione *f*(*x*)*.*

Esaminare se la funzione gode di qualche simmetria,

• se *f* è *pari*  $(f(-x)) = f(x), \forall x \in D$ :

ha grafico simmetrico rispetto all'asse y.

• se *f* è *dispari*  $(f(-x)) = -f(x), \forall x \in D$ :

ha grafico simmetrico rispetto all'origine;

oppure se *f* è *periodica*  $(f(x+T) = f(x), \forall x \in \mathbb{R})$ .

**B.** Determinare le intersezioni con gli assi ed il segno della funzione:

- *•* per l'eventuale intersezione con l'asse verticale si pone *x* = 0 (solo se l'ascissa  $x = 0$  appartiene al dominio!) e si ricava il corrispondente valore di *y*;
- per le eventuali intersezioni con l'asse orizzontale si risolve l'equazione  $f(x) = 0$ ;
- *•* il segno della funzione si studia mediante la disequazione *f*(*x*) *≥* 0.

**C.** Stabilire il comportamento della funzione agli estremi del dominio determinando, se esistono, gli asintoti orizzontali e verticali.

*•* Gli *asintoti orizzontali* si trovano calcolando i limiti per *x → ±∞*, se tali limiti esistono finiti. Cioè:

 $y = y_0$  as into to orizzontale  $\iff \lim_{x \to +\infty} f(x) = y_0$ ,

analogamente per  $x \to -\infty$ .

• Gli *asintoti verticali* si trovano calcolando il limite per  $x \to x_0$  (eventualmente da sinistra, oppure da destra) quando il risultato del limite è infinito:

$$
x = x_0
$$
 asintoto verticale  $\iff \lim_{x \to x_0} f(x) = \pm \infty$ .

• Ricercare gli eventuali *asintoti obliqui*:  $y = mx + q$ , dove:

$$
m = \lim_{x \to +\infty} \frac{f(x)}{x} \qquad q = \lim_{x \to +\infty} (f(x) - mx)
$$

(analogamente per *x → −∞*). Osserviamo che ha senso ricercare un eventuale asintoto obliquo per la funzione  $f$  soltanto se si è constatato che la funzione tende a infinito quando  $x \to +\infty$  (o  $x \to -\infty$ ).

**D.** Calcolare la derivata prima  $y' = f'(x)$ . Poi:

- Risolvere l'equazione  $f'(x) = 0$  per trovare i punti in cui il grafico ha tangente orizzontale.
- *•* Studiare il segno della derivata prima con la disequazione *f ′* (*x*) *>* 0 stabilendo gli intervalli in cui la funzione è crescente (  $y' > 0$ ) o decrescente (  $y' < 0$ ), e determinando i punti di massimo o minimo relativo interni al dominio, nonch´e i punti di flesso a tangente orizzontale.

Calcolare i valori di *f* nei punti di massimo o minimo relativo.

- **E.** Calcolare (facoltativamente) la derivata seconda  $y'' = f''(x)$ .
	- Risolvere l'equazione  $f''(x) = 0$ . Quest'ultima fornisce, in generale, le ascisse dei punti di flesso.
	- *•* Studiare il segno della derivata seconda, mediante la disequazione *f ′′*(*x*) *>* 0. Tale studio permette di stabilire gli intervalli in cui la funzione è concava (*y''* < 0) e quelli in cui è convessa  $(y'' > 0)$ .

Calcolare i valori di *f* nei punti di flesso.

Seguendo il precedente schema studiare le seguenti funzioni:

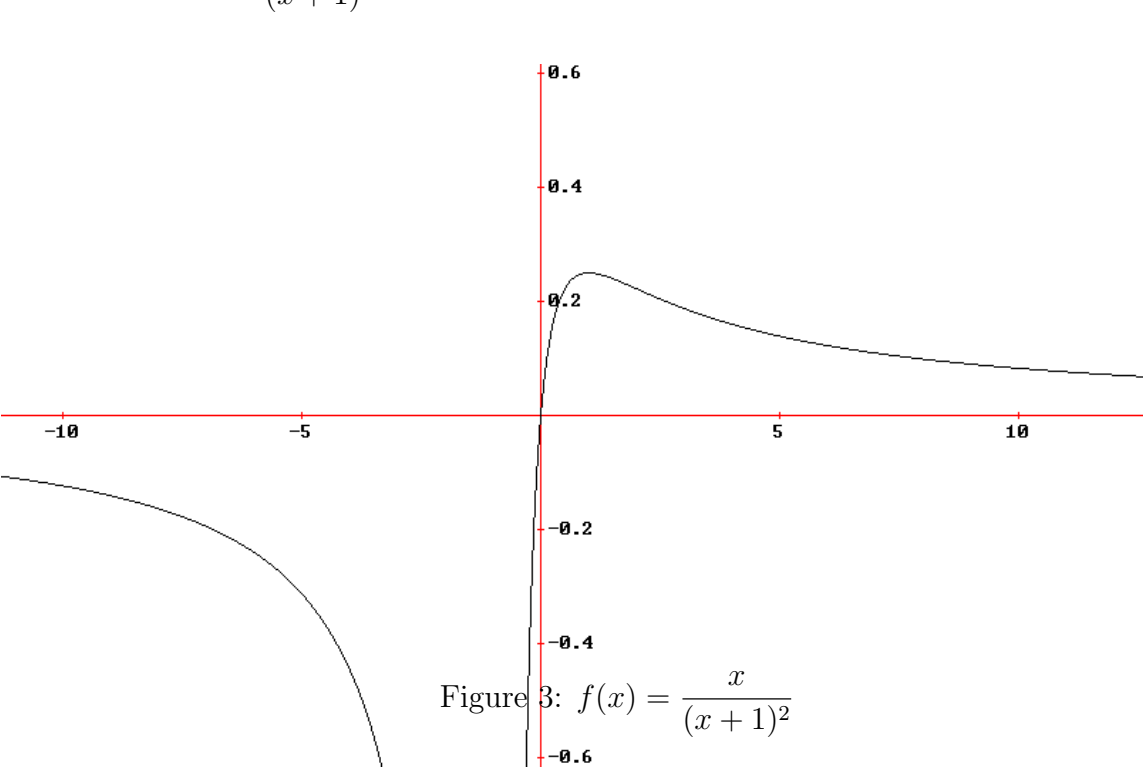

(1) 
$$
f(x) = \frac{x}{(x+1)^2}
$$

$$
(2) \quad f(x) = x^3 - x
$$

$$
(3) \quad f(x) = -x^3 + 12x
$$

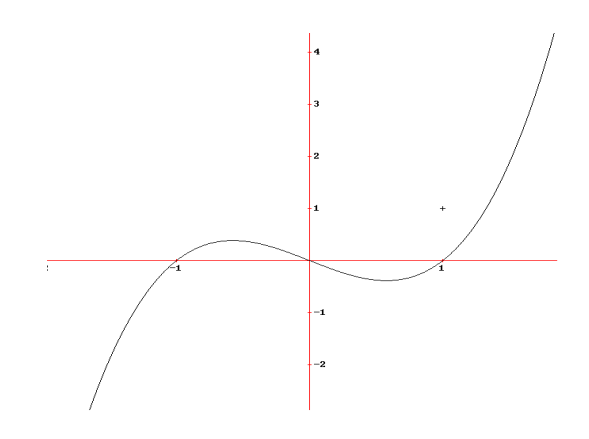

Figure 4:  $f(x) = x^3 - x$ 

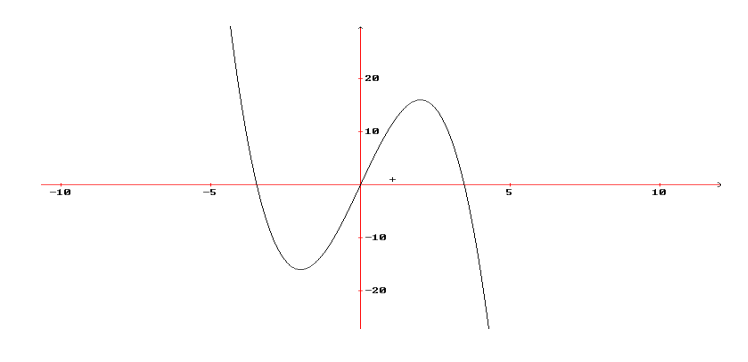

Figure 5:  $f(x) = -x^3 + 12x$ 

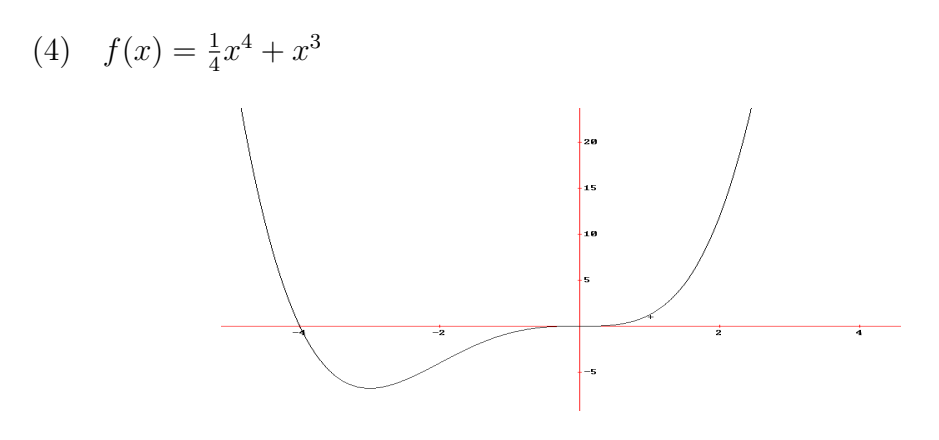

Figure 6:  $f(x) = \frac{1}{4}x^4 + x^3$ 

- (5)  $f(x) = \sin^2 x$
- (6)  $f(x) = \frac{\sin x}{x}$ *x*

$$
(7) \quad f(x) = e^{-x^2}
$$

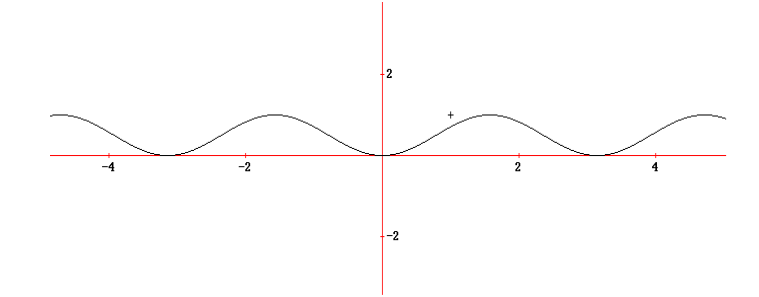

Figure 7:  $f(x) = \sin^2 x$ 

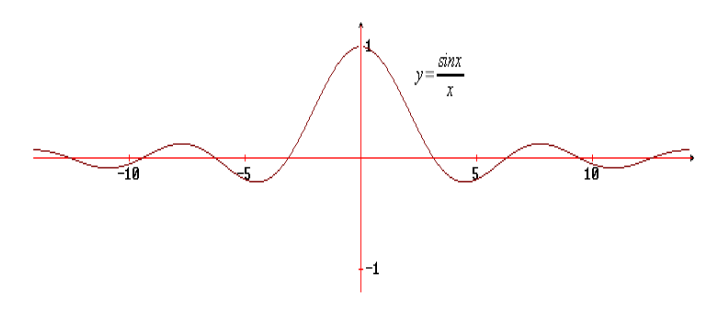

Figure 8:  $f(x) = \frac{\sin x}{x}$ *x*

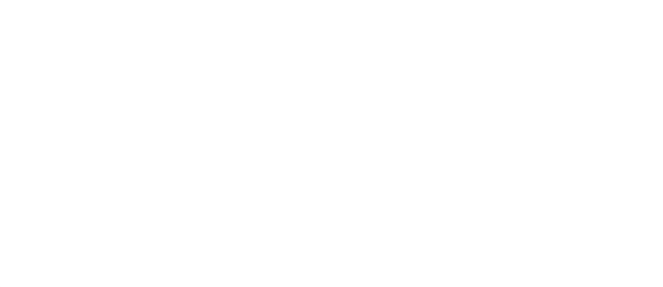

Figure 9:  $f(x) = e^{-x^2}$ 

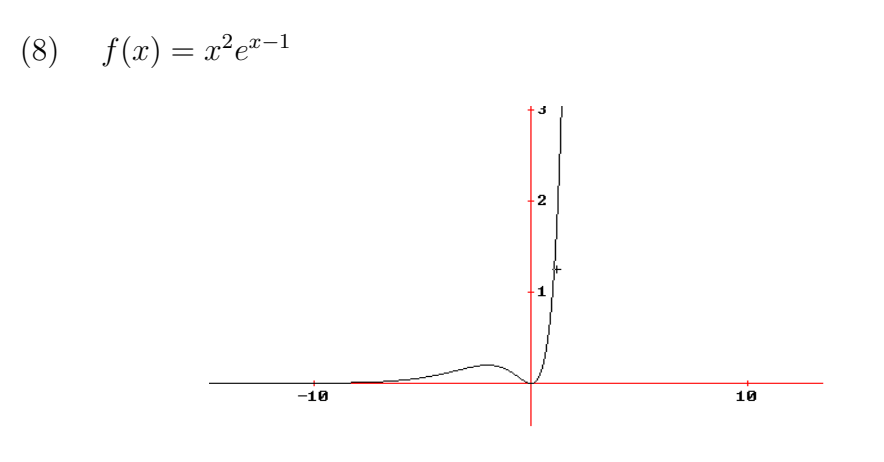

Figure 10:  $f(x) = x^2 e^{x-1}$ 

**Esercizio 91** *Per ciascuna delle seguenti funzioni determinare l'insieme di definizione, il segno, gli eventuali asintoti, gli intervalli di crescenza e quelli di decrescenza, gli eventuali punti di massimo e quelli di minimo relativo e tracciare alla fine un grafico qualitativo:*  $\overline{2}$ 

*i*) 
$$
f(x) = \frac{1+x^2}{2-x^2}
$$
;  
\n*ii*)  $f(x) = \frac{2x}{x^2+16}$ ;  
\n*iii*)  $f(x) = \sqrt{x-2x^2}$ ;  
\n*iv*)  $f(x) = xe^x$ ;  
\n*v*)  $f(x) = x \ln x$ .

**Esercizio 92** *Per ciascuna delle seguenti funzioni determinare l'insieme di definizione, il segno, gli eventuali asintoti, gli intervalli di crescenza e quelli di decrescenza, gli eventuali punti di massimo e quelli di minimo relativo e tracciare alla fine un grafico qualitativo:*

*i*) 
$$
f(x) = \ln \frac{1+x}{1-x}
$$
;  
\n*ii*)  $f(x) = \frac{\ln x}{x}$ ;  
\n*iii*)  $f(x) = x^2 \cdot e^{1-x}$ ;  
\n*iv*)  $f(x) = e^{\frac{x-1}{x}}$ 

## **1.16 Integrali indefiniti**

Sia *I* un intervallo ed  $f: I \to \mathbb{R}$  una funzione. Una funzione  $F(x)$  definita e derivabile in *I* si dice *primitiva* di  $f(x)$  se  $F'(x) = f(x)$  per ogni  $x \in I$ . Poiché due primitive di una stessa funzione differiscono per una costante, la famiglia delle primitive di una funzione  $f(x)$  formato da funzioni del tipo  $F(x) + c$ , essendo  $F(x)$  una qualsiasi primitiva di *f*(*x*) e *c* una costante. L'*integrale indefinito* di una funzione *f*(*x*) si indica con il simbolo ∫ *f*(*x*)*dx* ed la famiglia delle primitive di *f*(*x*). Si ha quindi

$$
\int f(x)dx = F(x) + c.
$$

**Integrali immediati di alcune funzioni elementari**

$$
\int x^{\alpha} dx = \frac{x^{\alpha+1}}{\alpha+1} + c \quad \text{per} \quad \alpha \neq -1 \quad \text{ed} \quad x > 0 \quad \text{se} \quad \alpha \quad \text{non} \quad \text{intero}
$$
\n
$$
\int \frac{1}{x} dx = \ln|x| + c
$$
\n
$$
\int e^x dx = e^x + c
$$
\n
$$
\int \sin x dx = -\cos x + c
$$
\n
$$
\int \cos x dx = \sin x + c
$$
\n
$$
\int \frac{1}{\cos^2 x} dx = \tan x + c
$$
\n
$$
\int \frac{1}{\sqrt{1-x^2}} dx = \arcsin x + c = -\arccos x + k
$$
\n
$$
\int \frac{1}{1+x^2} dx = \arctan x + c.
$$

L'integrale indefinito è lineare, cioè si ha

$$
\int [\alpha f(x) + \beta g(x)] dx = \alpha \int f(x) dx + \beta \int g(x) dx.
$$
 (24)

**Esercizio 93** *Calcolare i seguenti integrali indefiniti:*

*i)* 
$$
\int x^3 dx
$$
; *ii)*  $\int x^6 dx$ ;  
\n*iii)*  $\int \frac{1}{x^2} dx$ ; *iv)*  $\int (x^2 - 1)^2 dx$ ;  
\n*v)*  $\int \left(\sqrt{x} + \frac{1}{\sqrt{x}}\right) dx$ ; *vi)*  $\int \left(x^2 - \frac{5}{x^2}\right) dx$ ;  
\n*vii)*  $\int \cos x dx$ ; *viii)*  $\int \frac{1}{x} dx$   
\n*ix)*  $\int \frac{1}{1 + x^2} dx$ ; *x)*  $\int \frac{x}{x + 1} dx$ .

Per gli esercizi (iv), (v), (vi) e (x) si usa il **metodo di integrazione per decomposizione in somma** che si basa sulla formula (24). La decomposizione negli esercizi  $(iv), (v), (vi)$  è immediata.

$$
\left[ \text{Soluzione: } x \right) \int \frac{x}{x+1} \, dx = \int \frac{x+1-1}{x+1} \, dx = \int \left( 1 - \frac{1}{x+1} \right) \, dx = x + \ln|x+1| + c. \right]
$$

**Esercizio 94** *Calcolare per decomposizione in somma i seguenti integrali indefiniti*

*i)* 
$$
\int \frac{x-13}{\sqrt{x}} dx
$$
; *ii)*  $\int \frac{3x^2 - x + 12}{\sqrt{x}} dx$ .

**Soluzioni:** *i*) 2*/*3 *√*  $\sqrt{x^3} - 26\sqrt{x} + c$ ; *ii*) 6/5 *√ x* <sup>5</sup> *−* 2*/*3 *√*  $\sqrt{x^3} + 24\sqrt{x} + c$ . **Integrali quasi immediati**

$$
\int (f(x))^{\alpha} f'(x) dx = \frac{(f(x))^{\alpha+1}}{\alpha+1} + c \quad \text{per } \alpha \neq -1;
$$
  

$$
\int \frac{f'(x)}{f(x)} dx = \ln |f(x)| + c
$$
  

$$
\int e^{f(x)} f'(x) dx = e^{f(x)} + c
$$
  

$$
\int \sin f(x) \cdot f'(x) dx = -\cos f(x) + c
$$
  

$$
\int \cos f(x) \cdot f'(x) dx = \sin f(x) + c
$$
  

$$
\int \frac{f'(x)}{\cos^2 f(x)} dx = \tan f(x) + c
$$
  

$$
\int \frac{f'(x)}{\sqrt{1 - f(x)^2}} dx = \arcsin f(x) + c
$$
  

$$
\int \frac{f'(x)}{1 + f(x)^2} dx = \arctan f(x) + c.
$$

**Esercizio 95** *Calcolare i seguenti integrali indefiniti (quasi immediati):*

*i)* 
$$
\int x^2 e^{x^3} dx
$$
; *ii)*  $\int x \sin x^2 dx$ ;  
\n*iii)*  $\int \frac{e^{\sqrt{x}}}{\sqrt{x}} dx$ ; *iv)*  $\int \frac{x^3}{1 + x^4} dx$ ;  
\n*v)*  $\int \frac{\sin x}{1 + \cos^2 x} dx$ ; *vi)*  $\int \sin 7x dx$ ;  
\n*vii)*  $\int \tan x dx$ ; *viii)*  $\int e^{2x} dx$ .

**Soluzioni:** *i*)  $1/3e^{x^3}+c$ ; *ii*)  $-1/2\cos x^2+c$ ; *iii*)  $2e^{\sqrt{x}}+c$ ; *iv*)  $1/4\ln(1+x^4)+c$ ; v)  $-\arctan \cos x + c$ ; vi)  $-1/7 \cos(7x) + c$ ; vii)  $-\log |\cos x| + c$ ; viii)  $1/2e^{2x}$ .

Una volta **riconosciuti** gli integrali quasi immediati, se si vuole, si possono calcolare con il **metodo di integrazione per sostituzione** ponendo  $f(x) = t$ . Esempio: ∫  $x^2 e^{x^3} dx$ . Poniamo  $x^3 = t$ , differenziando ambo i membri otteniamo  $3x^2 dx = dt$ ,  $\cosh x^2 dx = \frac{1}{3}$  $\frac{1}{3}dt$ . Sostituendo si trova ∫  $x^2 e^{x^3} dx =$ 1 3 ∫  $e^t dt =$ 1 3  $e^{t} + c = \frac{1}{2}$ 3  $e^{x^3} + c$ 

**Esercizio 96** *Calcolare i seguenti integrali indefiniti (quasi immediati):*

*i)* 
$$
\int \frac{1}{2 - 7x} dx
$$
; *ii)*  $\int \frac{\sin \sqrt{x}}{\sqrt{x}} dx$ ;  
*iii)*  $\int e^{-x} dx$ ; *iv)*  $\int \sin x \cos x dx$ ;  
*iv)*  $\int \sin^2 x \cos x dx$ ; *vi)*  $\int \frac{e^x}{1 + e^x} dx$ .

**Soluzioni:** *i*)  $-1/7 \ln|2 - 7x| + c$ ; *ii*)  $-2 \cos \sqrt{x} + c$  *. . . .* .

**Esercizio 97** *Usando le formule di bisezione*

$$
\sin^2 x = \frac{1 - \cos 2x}{2} \quad e \qquad \cos^2 x = \frac{1 + \cos 2x}{2},
$$

*verificare le seguenti formule:*

$$
\int \sin^2 x \, dx = \frac{x - \sin x \cos x}{2} + c
$$

$$
\int \cos^2 x \, dx = \frac{x + \sin x \cos x}{2} + c
$$

*(NB: I due integrali precedenti si possono calcolare anche integrando per parti).*

**Metodo di integrazione per parti**

$$
\int f(x)g'(x)dx = f(x)g(x) - \int f'(x)g(x)dx.
$$

**Esercizio 98** *Calcolare per parti i seguenti integrali indefiniti*

*i)* 
$$
\int x \cos x \, dx
$$
; *ii)*  $\int x \sin x \, dx$ ;  
*iii)*  $\int xe^x \, dx$ ; *iv)*  $\int x^2 e^x \, dx$  si integra due volte per parti;  
*v)*  $\int \ln x \, dx$ ; *vi)*  $\int x \ln x \, dx$ ;  
*vii)*  $\int x^2 \ln x \, dx$ ; *viii)*  $\int x^5 \ln x \, dx$ .

**Soluzioni:** i)  $x \sin x + \cos x + c$ ; ii)  $-x \cos x + \sin x + c$ ; iii) $xe^x - e^x + c$ ; iv)  $x^2e^x 2xe^{x}+2e^{x}+c$ ; v)  $x \ln x-x+c$ ; vi)  $x^2/2 \ln x-1/4x^2+c$ ; vii)  $x^3 \ln x-1/9x^3+c$ ;  $viii)$  1/6 $x$ <sup>6</sup> ln  $x - 1/36x$ <sup>6</sup> + *c*.

**Esercizio 99** *Calcolare per parti i seguenti integrali indefiniti*

$$
i) \qquad \int (x+3)e^x dx; \qquad ii) \qquad \int xe^{-x} dx;
$$
  

$$
iii) \qquad \int \sin^2 x dx; \qquad iv) \qquad \int \cos^2 x dx;
$$

Consideriamo ora integrali del tipo

*.*

$$
\int \frac{1}{ax^2 + bx + c} \, dx
$$

con discriminante del trinomio che compare al denominatore della funzione integranda positivo.

**Esercizio 100** *Calcolare il seguente integrale:*

$$
\int \frac{1}{x^2 - 7x + 10} \, dx
$$

[ Soluzione: Essendo il discriminante di *x* <sup>2</sup> *−* 7*x* + 10 diverso da zero ed essendo 2 e 5 gli zeri del trinomio possiamo scrivere l'integrando come somma di due frazioni con denominatore lineare

$$
\frac{1}{x^2 - 7x + 10} = \frac{A}{x - 5} + \frac{B}{x - 2} = \frac{Ax - 2A + Bx - 5B}{x^2 - 7x + 10}.
$$

Affinché questa equazione valga si deve avere  $(A + B)x - 2A - 5B = 1$  e quindi  $A + B = 0$  $-2A - 5B = 1$ .

Da cui *A* = 1*/*3 e *B* = *−*1*/*3. Pertanto

$$
\int \frac{1}{x^2 - 7x + 10} dx = \int \left( \frac{1/3}{x - 5} - \frac{1/3}{x - 2} \right) dx = \frac{1}{3} (\ln|x - 5| - \ln|x - 2|) + c,
$$

dove  $\ln|x-5| - \ln|x-2| = \ln\left|\frac{x-5}{x-2}\right|$   $\blacksquare$ 

**Esercizio 101** *Provare la seguente eguaglianza:*

$$
\int \frac{1}{x^2 - 4} \, dx = \frac{1}{4} \ln \left| \frac{x - 2}{x + 2} \right| + c
$$

## **1.17 Integrali definiti**

**Formula fondamentale del calcolo integrale**

$$
\int_{a}^{b} f(x) \, dx = [F(x)]_{a}^{b} = F(b) - F(a).
$$

**Esercizio 102** *Calcolare*

$$
\int_0^4 \sqrt{x} \, dx,
$$

*corrispondente all'area del trapezoide individuato sull'intervallo* [0*,* 4] *dalla funzione*  $f(x) = \sqrt{x}.$ 

**Esercizio 103** *Calcolare l'area del trapezoide individuato sull'intervallo* [0*,* 5] *dalla funzione*

$$
f(x) = 3x^2 + 2.
$$

**Esercizio 104** *Calcolare*

$$
\int_0^\pi (x - \sin x) \ dx,
$$

*corrispondente all'area della superficie piana racchiusa fra i grafici delle funzioni*  $f(x) = x e q(x) = \sin x \text{ per } x \in [0, \pi].$ 

**Esercizio 105** *Calcolare*

$$
\int_1^e x \ln x \ dx.
$$

**Esercizio 106** *Rappresentare il grafico della funzione*  $f(x) = \sin x$  *e calcolare* 

$$
\int_0^\pi \sin x \, dx.
$$

**Esercizio 107** *Rappresentare il grafico della funzione*  $f(x) = \sin^2 x$  *e calcolare* 

$$
\int_0^\pi \sin^2 x \ dx.
$$

**Esercizio 108** *Calcolare*

$$
\int_0^{\frac{\pi}{2}} \sin^2 x \cos x \, dx.
$$

**Esercizio 109** *Calcolare*

$$
\int_{-a}^{a} \sqrt{a^2 - x^2} \, dx
$$

*effettuando la posizione*  $x = a \sin t$ *.* 

[ **Soluzione**: Posto

 $x = a \sin t$  differenziando si trova

$$
dx = a\cos t dt.
$$

Inoltre per *x* = *−a* si ha  $t = -\pi/2$ , e per *x* = *a* si ha  $t = \pi/2$ .

Sostituendo si trova

$$
\int_{-a}^{a} \sqrt{a^2 - x^2} dx = a \int_{-\pi/2}^{\pi/2} \sqrt{a^2 - a^2 \sin^2 t} \cos t dt
$$
  
=  $a^2 \int_{-\pi/2}^{\pi/2} \cos^2 t dt = \frac{a^2}{2} \left[ t + \sin t \cos t \right]_{-\pi/2}^{\pi/2} = \frac{\pi a^2}{2}.$ 

Il precedente integrale permette il calcolo dell'area racchiusa da una ellisse.

**Esercizio 110** *Data l'ellisse di equazione <sup>x</sup>* 2  $rac{a^2}{a^2}$  + *y* 2  $\frac{\partial^2}{\partial^2} = 1$  *dimostrare che l'area da essa racchiusa vale πab.*